%以FRP-混凝土面内剪切试验说明matlab神经元网络的使用 %读入试验数据,数据格式为 % FRP厚度(mm) FRP宽度(mm) FRP粘结长度(mm) FRP弹模(GPa) 混凝土抗拉强度(MPa) 混 凝土宽度(mm) %[ 0.169 50 130 97 2.9 100]' %网络输出为极限承载力 FID1=fopen('Direct\_Shear\_Test.txt','r'); [Test\_Data,count]=fscanf(FID1,'%e',[7 inf]); %前6列为参数,最后1列是试验承载力 fclose(FID1);  $S1 = 8;$ %设定数值边界 Boundry=zeros(6,2); for  $i=1:6$  $Boundary(i,:)=minmax(Test\_Data(i,:));$ end %初始化网络 net=newff(Boundry,[S1 1],{'tansig','purelin'},'trainscg'); %网络训练 net.trainParam.epochs=50000; net.trainParam.show=300; net.trainParam.goal=0.0001; net=train(net, Test\_Data(1:6,:),Test\_Data(7,:)); %验证网络 testp=Test\_Data $(1:6,20);$ resultp=sim(net,testp) %如果要使用网络只需要先读入存档的训练好的网络 load Direct\_Shear\_net.mat %接着输入试验参数 a=[ 0.169 50 130 97 2.9 100]'; %得到承载力 Pu=sim(net,testp) Average Error=1.4% Standard deviation=0.159 35 40

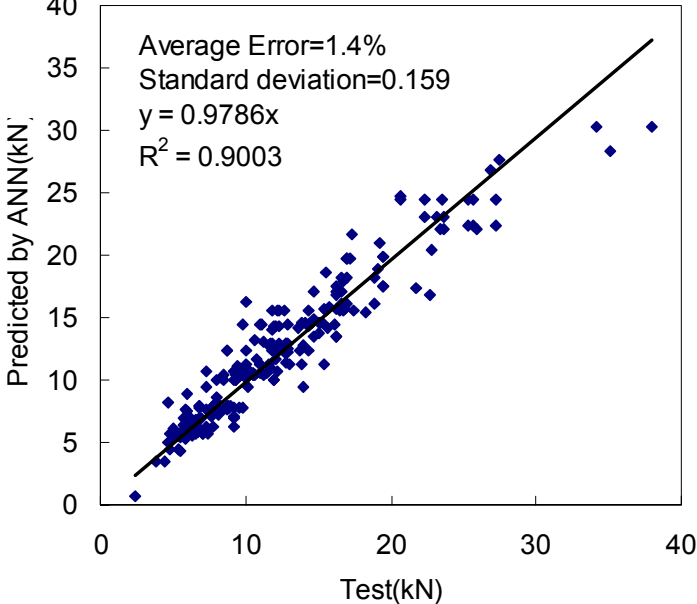